# **Auswahl von Inventurpunkten mithilfe von RapidEye-Daten**

Eine Betriebsinventur liefert wichtige Informationen zum Holzvorrat, zum Waldzustand und zu weiteren charakteristischen Größen der Baumarten. Diese Informationen dienen dem Förster zur Forstbetriebsplanung und zur Überprüfung einer nachhaltigen Waldbewirtschaftung [5]. Betriebsinventuren werden heute in der Regel als Stichprobeninventur angelegt. Für die Auswahl der Inventurpunkte bieten Satellitendaten neue Möglichkeiten.

*Adelheid Wallner, Thomas Schneider, Thomas Knoke*

**I**m 18. Jahrhundert wurden die Inventurdaten über eine Okulartaxation m 18. Jahrhundert wurden die Invenerfasst [12, 11], später erfolgte die Aufnahme durch Vollkluppung. Während die Qualität der Ergebnisse der Taxation per Inaugenscheinnahme sehr von der Erfahrung abhängt, verursachen die sehr genauen Vollkluppungen hohe Kosten. Daher wurden ab Mitte des 20. Jh. Stichprobenverfahren [11] angewendet.

Je dichter das Stichprobennetz des Inventurdesigns ist, desto genauer können Waldbestände erfasst und beschrieben werden. Jedoch sind mit diesem terrestrischen Verfahren die Kosten und der Zeitaufwand immer noch sehr hoch. Heute ist es möglich, durch hochauflösende Fernerkundungsdaten ganze Forstbetriebe synoptisch zu erfassen.

Solche Daten haben das Potenzial, Inventuren kostensenkend zu unter-

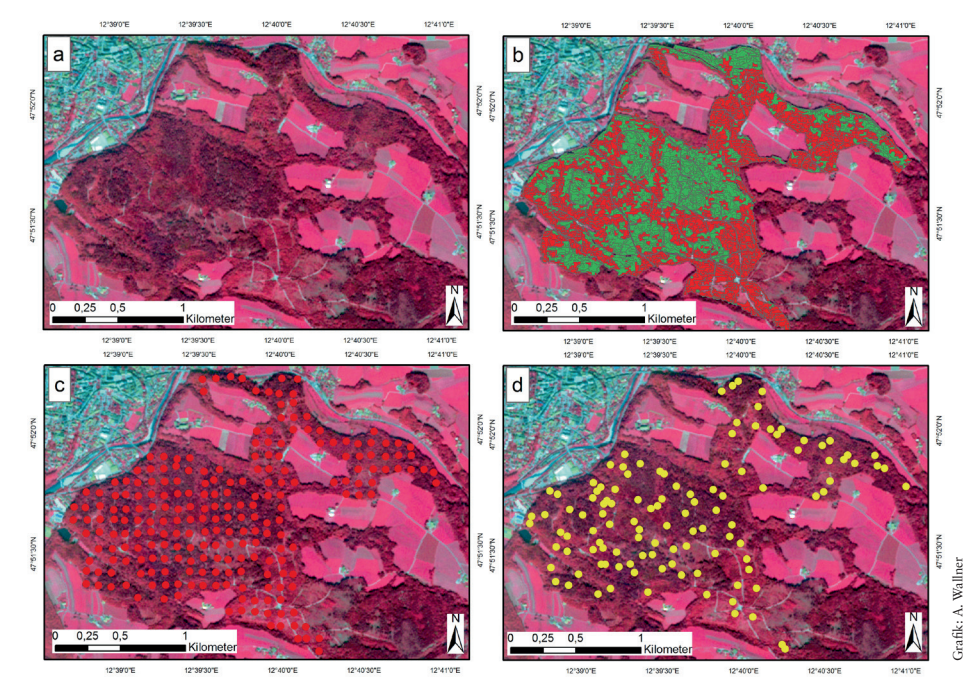

*Abb. 1: a) bis d) RapidEye Datensatz vom 07. September 2009 in Falschfarben Darstellung (roter Kanal = Nahes Infrarot, grüner Kanal = Rot, blauer Kanal = Grün) des Untersuchungsgebietes Stadtwald Traunstein; b) segmentbasierte (graue Polygone) Klassifikation des Untersuchungsgebietes in Laubwald (rot) und Nadelwald (grün); c) Verteilung der Rasterinventur (rote Punkte) aus dem Jahr 2008; d) Verteilung der segmentbasierten stratifizierten Inventurpunktauswahl 2010 (gelbe Punkte)*

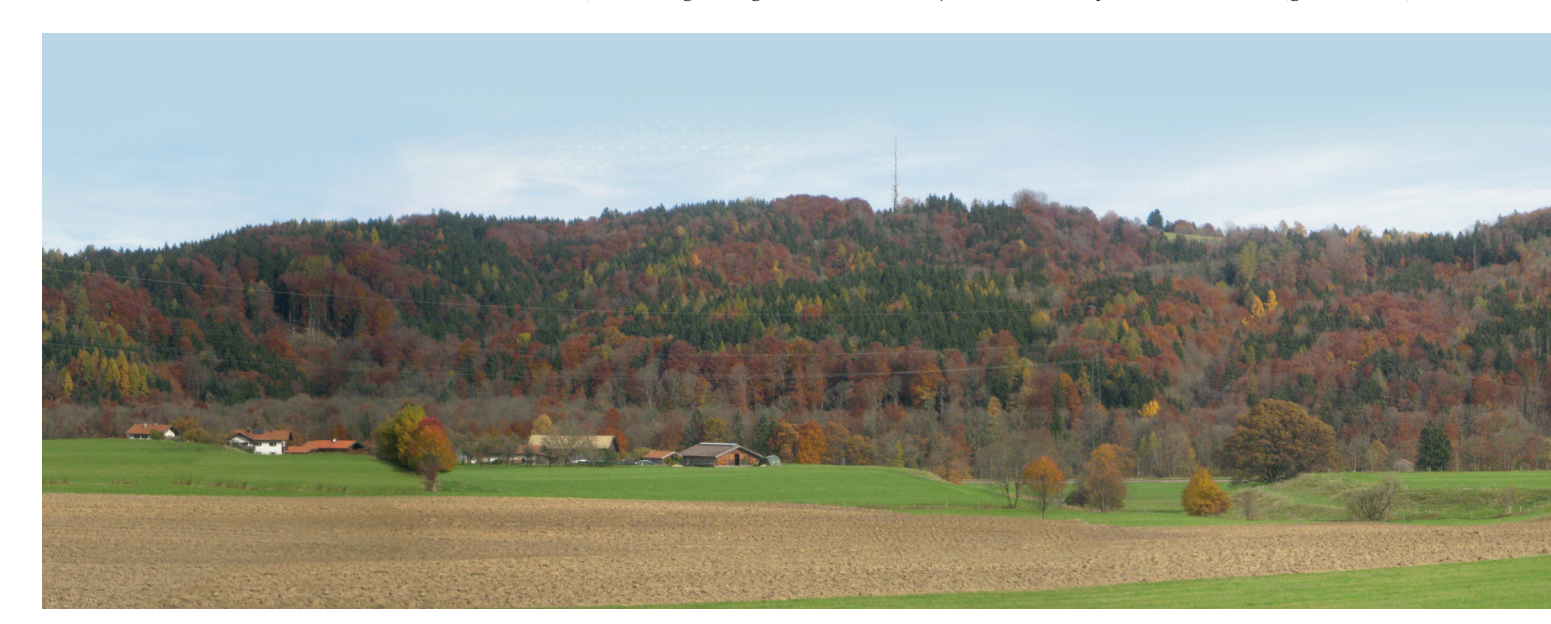

stützen. Die Ergebnisse unserer Studie zeigen, dass der experimentelle Ansatz über eine fernerkundungsgestützte Vorstratifikation und darüber gesteuerte Positionierung der Inventurpunkte zu einer Reduktion des Standardfehlers führt [1]. Bei der zu beobachtenden Zunahme der zufälligen Ereignisse und der dadurch forcierten Waldumwandlung könnte die Methode die Kosteneffizienz erhöhen.

## Fernerkundungsbasierte **Waldinventur**

Die fernerkundungsgestützte Auswahl von Inventurpunkten unter Verwendung von hochauflösenden Satellitendaten wurde in einer Pilotstudie getestet. Für diesen Ansatz wurde der Vorteil der Fernerkundungsdaten als Vorabinformation für die Stratifizierung des Untersuchungsgebietes mit einer anschließenden segmentbasierten Auswahl der Inventurpunktpositionen zur terrestrischen Aufnahme untersucht. Ziel der Arbeit war es herauszufinden, ob eine Effizienzsteigerung der forstlichen Betriebsinventur bei gleicher oder höherer Genauigkeit und gleichzeitiger Senkung der Kosten zu erreichen ist.

## RapidEye Satellitendaten

Für die Pilotstudie standen uns RapidEye-Daten aus dem Science Archive (RESA) des Deutschen Zentrums für Luft- und Raumfahrt (DLR) im Rahmen des RESA Vorhabens 317 zur Verfügung. Das deutsche Satellitensystem RapidEye ist eine

|                                                        | Inventur 2008 (228 Inventurpunkte) |                                  | Inventur 2010 (114 Inventurpunkte) |                                  |
|--------------------------------------------------------|------------------------------------|----------------------------------|------------------------------------|----------------------------------|
|                                                        | Einfache<br>Hochrechnung           | <b>Stratifizierte</b><br>Auswahl | Einfache<br>Hochrechnung           | <b>Stratifizierte</b><br>Auswahl |
| Mittelwert [m <sup>3</sup> /ha]                        | 325,4                              | 321.2                            | 330.7                              | 331,1                            |
| Standardabweichung<br>[m <sup>3</sup> /ha]             | 226                                | 201                              | 226                                | 195                              |
| Varianz des<br>Mittelwertes $\lceil (m^3/ha)^2 \rceil$ | 224                                | 179                              | 446                                | 333                              |
| Standardfehler [m <sup>3</sup> /ha]                    | 15,0                               | 13.4                             | 21.1                               | 18.3                             |
| Relativer<br>Standardfehler [%]                        | 4,6                                | 4,2                              | 6,4                                | 5,5                              |

*Tab. 1: Gegenüberstellung der Ergebnisse der unterschiedlichen Inventurdesigns für die Auswertungsmethoden der einfachen Hochrechnung zur stratifizierten Auswahl*

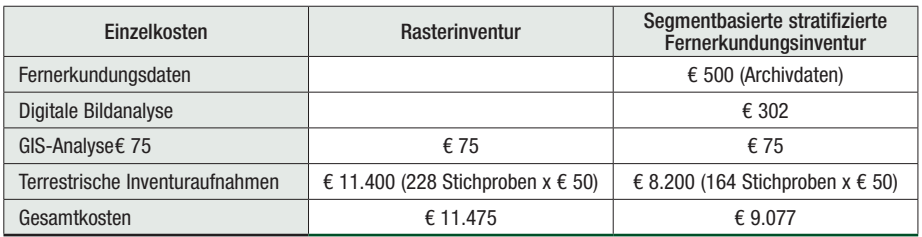

*Tab. 2: Vergleich der Inventurkosten zwischen Rasterinventur und segmentbasierter stratifizierter Fernerkundungsinventur*

Konstellation aus fünf baugleichen Satelliten, die Ende 2008 ins Weltall geschickt wurden [3]. Aufgrund dieser Konstella-

**Schneller Überblick**

- • Inventurpunktauswahl beruhend auf segmentierten stratifizierten Fernerkundungsdaten
- • Kostenreduzierung von Inventuraufnahmen durch die Fernerkundung
- • Inventuransatz für strukturreiche Wälder

tion ist es möglich, innerhalb weniger Tage eine erneute Aufnahme desselben Gebietes zu erhalten. Die Grundvoraussetzung für die Datenerfassung sind Wetterverhältnisse mit geringer oder keiner Bewölkung. Jeder Sensor kann Informationen in fünf Wellenlängenbereichen aufzeichnen: Blau (440 bis 510 nm), Grün (520 bis 590 nm), Rot (630 bis 685 nm), RedEdge (690 bis 730 nm) und Nahes Infrarot (760 bis 850 nm). Die Daten werden in einer räumlichen Pixelauflösung von 5 m ausgeliefert. Insbesondere der Spektralbereich für das RedEdge und das Nahe Infrarot sind für vegetationskundliche Fragestellungen

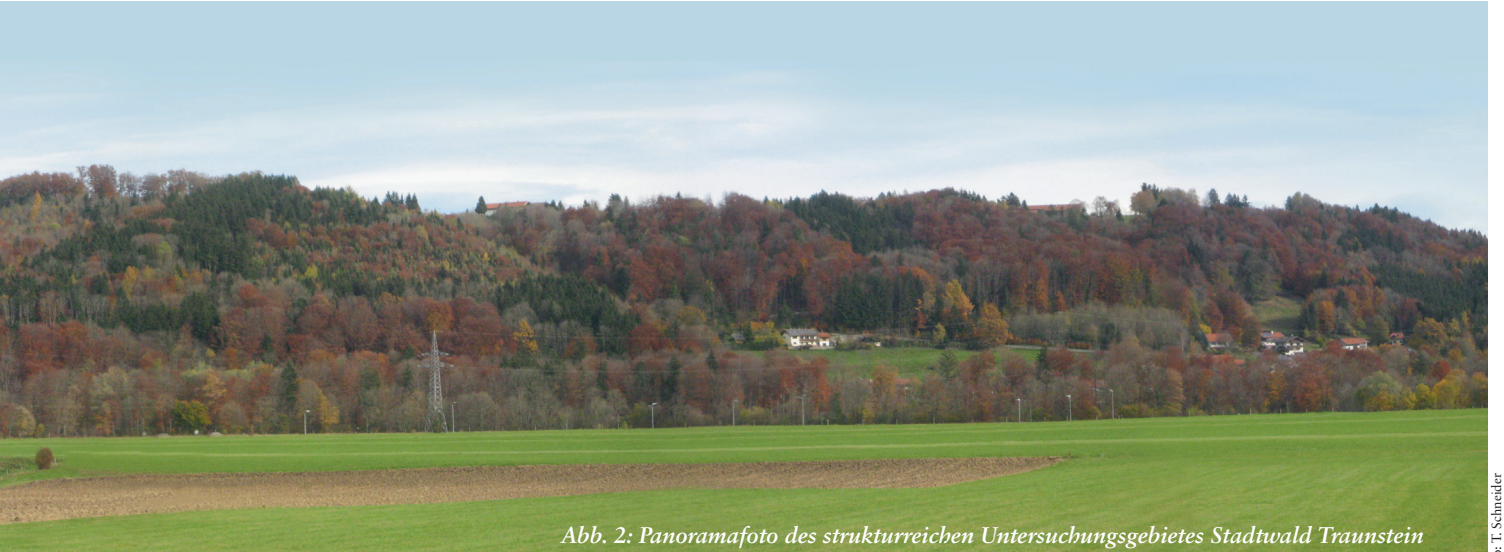

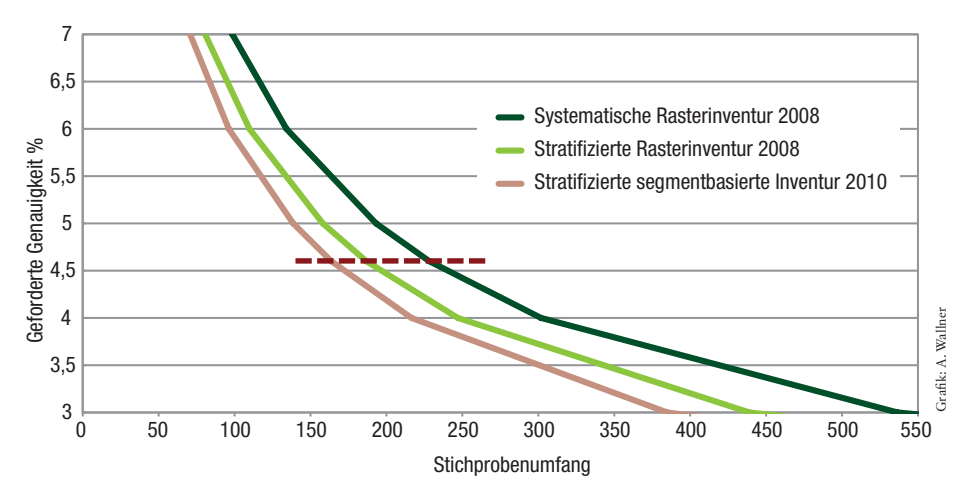

*Abb. 3: Gegenüberstellung des notwendigen Stichprobenumfangs für unterschiedliche Inventurdesigns.*

hilfreich, da diese Reflektionsbereiche Informationen über Vitalität und Oberflächenstruktur der Vegetation liefern [8].

# Fernerkundungsgestütztes Inventurdesign

Die Auswahl der Inventurpunktpositionen wurde mithilfe des RapidEye-Datensatzes vom 07. September 2009 (Abb. 1a bis d) durchgeführt. Die verwendete Methode basiert auf einem Segmentierungsalgorithmus (Multiresolution) [2], der das Untersuchungsgebiet in spektral homogene Objekte bzw. Segmente unterteilt. Hierfür wurde die Software eCognition® Developer 9.0 von Trimble verwendet. Für die Erstellung der spektral homogenen Segmente prüft der Algorithmus die Ähnlichkeit der Nachbarpixel. Der Vorgang wiederholt sich so lange, bis das Objekt die gesetzten Schwellwerte erreicht hat, die mit "Shape" (Gestalt, Form), "Compactness" (Kompaktheit) und "Scale" (Umfang) festgelegt werden. Basierend auf den abgegrenzten Segmenten wurde als erstes eine Klassifizierung bzw. Stratifizierung der Segmente in die Klassen Urban, Wasser und Wald vorgenommen. Alternativ könnte hier auch eine existierende Waldmaske Verwendung finden.

Die weitere Analyse erfolgte innerhalb der Klasse Wald, die nach einer erneuten Segmentierung in die Waldtypen Laub- und Nadelwald mit der folgenden Definition klassifiziert wurde: Alle Segmente, deren Prozentanteil für Nadelwald größer 50 % waren,

wurden zum Stratum Nadelwald und alle Segmente, deren Prozentanteil für Nadelwald kleiner gleich 50 % waren, wurden zum Stratum Laubwald gezählt (Abb. 1b). Die Verifizierung erfolgte anhand von Orthofotos aus dem Jahr 2009 mit einer räumlichen Auflösung von 0,2 m. Dabei zeigte das Klassifizierungsergebnis eine Gesamtgenauigkeit von 84 % bei einem Kappa-Index-Wert von 0,8. Die klassifizierten Segmente wurden gemeinsam mit ihrem "Center of Gravity" (geometr. Schwerpunkt oder Flächenschwerpunkt der Objekte) als Vektorfile in ein Geoinformationssystem (GIS) exportiert. Hier erfolgte die weitere Auswahl der Inventurpunkte, die an folgende Kriterien gebunden war:

- • Der Inventurpunkt musste vollständig im ausgewählten Segment liegen.
- • Die Probeflächen durften sich nicht überlappen.
- • Der Inventurpunkt sollte einen Abstand zur Stratumsgrenze oder zur Forstbetriebsgrenze von 12,62 m (Radius des größten Inventurkreises) erreichen oder der größte Teil des Probekreises im Stratum des Inventurpunktes liegen.

Für das Design wurden 114 Inventurpunkte über eine Zufallsauswahl gezogen. Ein wichtiges Ziel für die Verteilung der Inventurpunkte auf die beiden Straten Laub- und Nadelwald war, eine flächenproportionale räumliche Verteilung der Inventurpunkte zu erreichen. Mit dieser Methode war es möglich, die Inventurpunkte in unterschiedlich spektral homogene Bereiche des Stratums zu setzen, um die Varianzen zu reduzieren und möglichst für das Stratum repräsentative Inventurpunkte auszuwählen.

#### Effizienz des Inventurdesigns

Die Studie wurde im strukturreichen Kommunalwald der Stadt Traunstein (Abb. 2) durchgeführt. Für den Stadtwald Traunstein, der eine Fläche von etwa 232 ha umfasst, wurde 2008 eine Rasterinventur an 228 Inventurpunkten (Abb. 1c) und 2010 eine stratifizierte fernerkundungsbasierte Inventur an 114 Inventurpunkten (Abb. 1d) gemäß der bayerischen Forsteinrichtungsrichtlinie [7] durchgeführt. Die erhobenen Daten wurden mit dem Ansatz der einfachen Hochrechnung und der stratifizierten Auswahl ausgewertet (Tab. 1).

Zur Bestimmung des Stratifizierungseffektes wurde der Ratio der relativen Effizienz (RE) berechnet. Der Ratio setzt sich aus der Varianz des Populationsmittelwertes für die einfache Hochrechnung und die stratifizierte Auswahl zusammen [1]. Für die (poststratifizierte) Rasterinventur konnte ein RE-Raster von 1,25 und für die prästratifizierte segmentbasierte Inventurpunktauswahl ein RE-Segment von 1,34 erzielt werden. Das Ergebnis zeigt einen Genauigkeitsgewinn, der auf die Stratifizierung zurückgeführt werden kann. Welchen Einfluss der segmentbasierte Ansatz auf den Genauigkeitsgewinn besitzt, wurde im nächsten Schritt durch die Berechnung des optimalen Stichprobenumfangs untersucht.

#### Finanzielle Vorteile des Inventurdesigns

Für die weitere Überprüfung des Genauigkeitsgewinns wurde für einen festgelegten relativen Standardfehler von 4,6 % (Standardfehler der einfachen Hochrechnung für die Inventur aus dem Jahr 2008) der hierfür optimale Stichprobenumfang ermittelt. Dieser wurde für das Rasterinventurdesign mit und ohne Stratifizierung sowie für das segmentbasierte stratifizierte Inventurdesgin berechnet.

Die Ergebnisse zeigten, dass für die Poststratifizierung (Abb. 3 grüne Linie)

eine Reduzierung des optimalen Stichprobenumfangs von 18 % (Stichprobenumfang 187 Inventurpunkte) und für die Prästratifizierung (Abb. 3 orangene Linie) eine Reduzierung von 28 % (Stichprobenumfang 164 Inventurpunkte) möglich war, im Vergleich zur systematischen Rasterinventur (Abb. 3 blaue Linie) mit 228 Inventurpunkten.

Der rote Strich repräsentiert den geforderten relativen Standardfehler von 4,6 %. Basierend auf dem ermittelten optimalen Stichprobenumfang wurde die Kostenkalkulation für das Inventurdesign der Rasterinventur und der segmentbasierten stratifizierten Fernerkundungsinventur durchgeführt. Die Einzelkosten für das Material und die Bearbeitungsschritte sind in Tab. 2 aufgeführt. Sie enthalten neben den Kosten der Datenbeschaffung für RapidEye-Satellitendaten die Kosten der Bearbeitungszeit für die digitale Bildverarbeitung, die Kosten für die weitere Analyse im GIS sowie die Erhebungskosten der Stichproben im Gelände. Das Ergebnis zeigt, dass mit diesem neuen Ansatz eine Kostenreduzierung von etwa 21 % möglich war, was in dem hier gezeigten Beispiel 2.400 € entspricht.

#### Literaturhinweise:

[1] COCHRAN, W. (1977): Sampling Techniques. John Wiley & Sons, INC, New York. [2] BAATZ, M.; SCHÄPE, A. (2000): Multiresolution Segmentation: an optimization approach for high quality multi-scale image segmentation. Journal of Photogrammetry and Remote Sensing, (58), S. 12-23. [3] BICKFORD, C. A.; MAYER, C. E.; WARE, K. D. (1963): An efficient sampling design for forest inventory: the northeastern forest resurvey. Journal of Forestry, 61 (11), S. 826-833. [4] BLACKBRIDGE (2015): Satellite Imagery Product Specifications. Hg. v. BlackBridge (Version 6.1). http://www. blackbridge.com/rapideye/upload/RE\_Product\_Specifications\_ENG. pdf. [5] KNOKE, T. (2012): Forstbetriebsplanung. Unter Mitarbeit von T. Schneider, A. Hahn, V. Griess und J. Rößiger. 1. Auflage. Ulmer Verlag, Stuttgart. [6] KÖHL, M.; MAGNUSSEN, S.; MARCHETTI, M. (2006): Sampling methods, remote sensing and GIS multiresource forest inventory. Berlin, London: Springer (Tropical forestry). [7] NEU-FANGER, M. (2011): Richtlinien für die mittel- und langfristige Forstbetriebsplanung in den bayerischen Staatsforsten. Forsteinrichtungsrichtlinien – FER 2011. Hg. v. Bayerische Staatsforsten AöR. Regensburg (Bd. 1). [8] RICHARDSON, A.; EVERITT, J. (1992) Using spectral vegetation indices to estimate rangeland productivity. Geocarto International; Vol. 7(1): S. 63–69. [9] SABOROWSKI, J.; MARX, A.; NAGEL, J.; BÖCKMANN, T. (2010): Double sampling for stratification in periodic inventories – Infinite population approach. Forest Ecology and Management, 260 (10), S. 1886-1895. DOI: 10.1016/j.foreco.2010.08.035. [10] SCHNEIDER, T.; TIAN, J.; ELATAWNEH, A.; RAPPL, A.; REINARTZ P. (2012): Tracing structural changes of a complex forest by a multiple systems approach. In: Proceedings of 1st European Association of Remote Sensing Laboratories Workshop on Temporal Analysis of Satellite Images, S. 159-165. [11] VAN LAAR, A.; AKCA, A. (2007): Forest Mensuration. Springer, Dordrecht/ Niederlande. [12] ZÖHRER, F. (1980): Forstinventur. Pareys Studientexte, Berlin.

## Schlussfolgerung und Empfehlungen

Der Ansatz der fernerkundungsbasierten Prästratifikation für die Laub- und Nadelwaldtrennung sowie für eine gezieltere Auswahl der Inventurpunkte zeigte ein verbessertes Ergebnis im Vergleich zur poststratifizierten Rasterauswahl. Durch den Ansatz war es möglich, den Stichprobenumfang bei gleichem Standardfehler (4,6 %) um 28 % zu reduzieren. Eine Poststratifizierung der Rasterinventurdaten mit demselben Standardfehler ergab eine Reduzierung des Stichprobenumfangs von 18 %. Aufgrund der Stratifizierung war es möglich, einen Effizienzgewinn in Form des Stichprobenumfanges zu erzielen. Dieser kann nicht nur der Stratifizierung, sondern auch der segmentbasierten Inventurpunktauswahl zugeschrieben werden.

In der Forstpraxis ist es kaum möglich, eine ideale, in sich homogene Stratifizierung [6] zu erhalten. Deshalb hat die Abgrenzung von homogenen Einheiten innerhalb eines Stratums gezeigt, dass ein geringerer Stichprobenumfang aufgrund einer reduzierten Gesamtvarianz möglich war. Das Ergebnis einer Stratifizierung hängt deshalb sehr stark vom Untersuchungsgebiet ab, ob der ausgewählte Wald ein homogenes oder heterogenes Bild widerspiegelt. Für heterogene Wälder wäre deshalb eine Verfeinerung der Stratifizierung durch Zusatzinformationen wie zum Beispiel von Höheninformationen sehr hilfreich. Solche Höheninformationen können heute von Stereosatellitendaten abgeleitet werden [10]. Im Fallbeispiel der RapidEye-Daten haben wir uns alleine auf die spektralen Informationen aus den fünf vorhandenen Bändern gestützt.

Mithilfe der Spektralbänder und der daraus berechneten Indizes konnten anhand eines objekbasierten Ansatzes in sich spektral homogene Einheiten abgegrenzt werden. Die Lage des Inventurpunktes im Objekt wurde durch den automatisch berechneten geometrischen Schwerpunkt festgelegt, wobei die Zufallsauswahl der Inventurpunkte an bestimmte Kriterien gekoppelt war. Für diesen Ansatz ist zu berücksichtigen, dass die Auswahlwahrscheinlichkeit für

jedes Segment im Untersuchungsgebiet nicht gleich ist. Diese Tatsache kann unter Umständen zu einer Verzerrung in den Ergebnissen führen, bei der es eventuell zu einer Über- oder Unterschätzung der Volumenwerte kommen kann. In dieser Studie wiesen die Ergebnisse keine Verzerrung auf.

Zusätzlich hat der Vergleich zwischen den unterschiedlichen Stichprobendesigns gezeigt, dass es möglich war, durch eine segmentbasierte stratifizierte Fernerkundungsinventur Kosten einzusparen. Trotz der Beschaffungskosten für die Datensätze der Fernerkundung war es möglich, durch einen geringeren Stichprobenumfang und dadurch eingesparte Zeit die Gesamtkosten zu verringern. Da seit Ende 2015 kostenfrei Daten des Sentinel-2-Satellitensystems der Europäischen Raumfahrt Agentur (ESA) verfügbar sind, werden die Kosten des Verfahrens weiter sinken.

Der angewendete Stratifizierungsansatz stellt für Folgeinventuren einen Nachteil dar. Denn bei einer Veränderung der Stratumsgrenze kann die bestehende flächenproportionale Verteilung der Inventurpunkte nicht eingehalten werden. In diesem Fall wird ein Stichprobendesign vorgeschlagen, das eine Kombination aus temporärer und permanenter Stichprobeninventur [3, 9] vereint.

# Fazit

Die Studie hat gezeigt, dass eine Inventurpunktauswahl, die auf segmentbasierten stratifizierten RapidEye-Daten beruht, ein vergleichbares Ergebnis wie bei einer Rasterinventur liefern kann. Diese Methode könnte für sehr strukturreiche Wälder sowie in Wäldern, bei denen bisher keine Waldinventur durchgeführt wurde, einen neuen Ansatz darstellen.

Dipl.-Geografin A. Wallner, adelheid.wallner@tum.de, ist Doktorandin am Fachgebiet für Waldinventur und nachhaltige Nutzung in der Arbeitsgruppe Fernerkundung an der Technischen Universität München. Dipl.- Geologe Dr. Thomas Schneider ist wissenschaftlicher Mitarbeiter und Leiter der Arbeitsgruppe. Prof. Dr. Thomas Knoke leitet das Fachgebiet für Waldinventur und nachhaltige Nutzung.